# $\rm QCB$ 508 – Week $12$

### John D. Storey

# Spring 2020

# <span id="page-0-0"></span>**Contents**

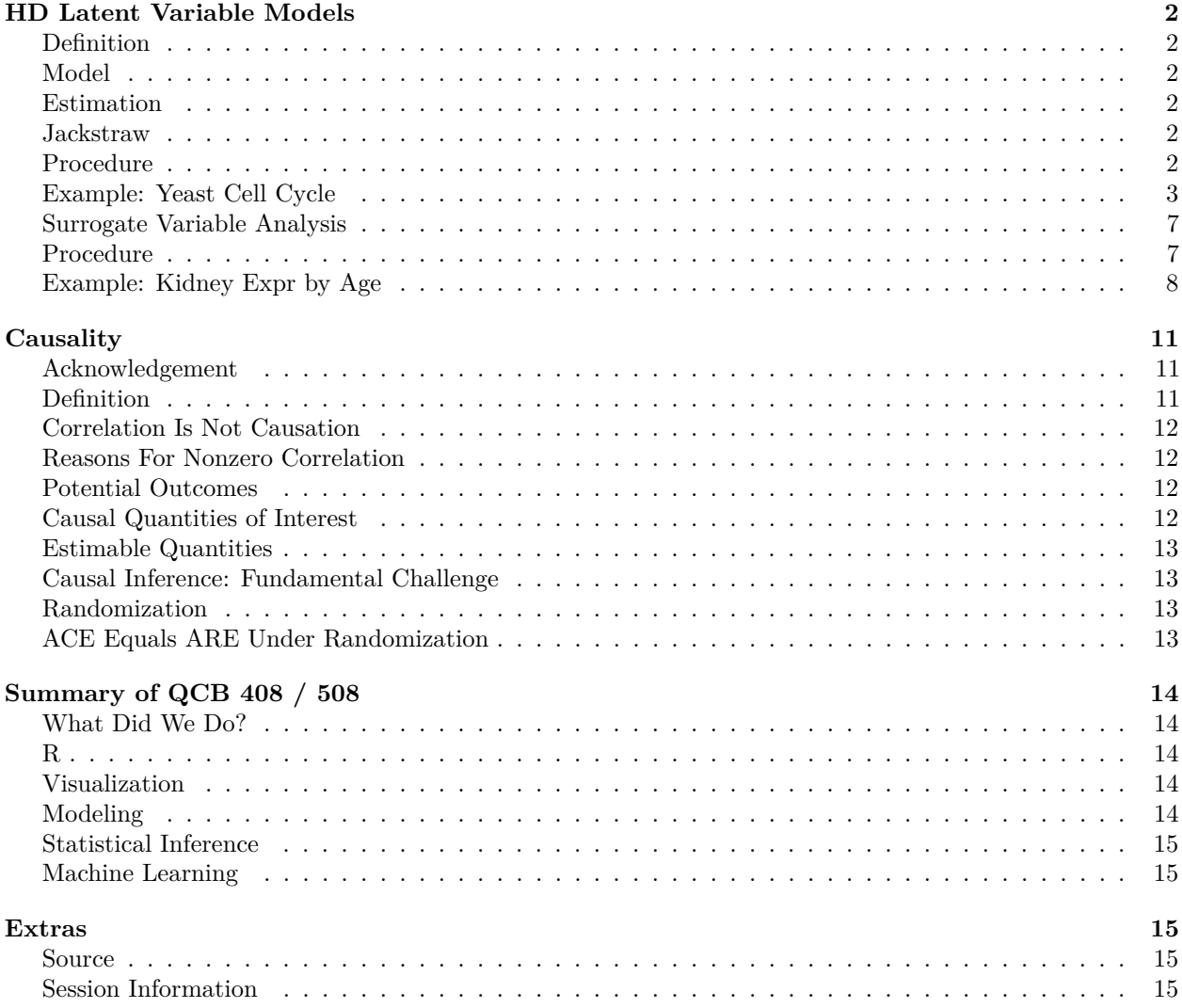

### <span id="page-1-0"></span>**HD Latent Variable Models**

#### <span id="page-1-1"></span>**Definition**

Latent variables (or hidden variables) are random variables that are present in the underlying probabilistic model of the data, but they are unobserved.

In high-dimensional data, there may be latent variables present that affect many variables simultaneously.

These are latent variables that induce **systematic variation**. A topic of much interest is how to estimate these and incorporate them into further HD inference procedures.

#### <span id="page-1-2"></span>**Model**

Suppose we have observed data  $Y_{m \times n}$  of *m* variables with *n* observations each. Suppose there are *r* latent variables contained in the *r* rows of  $\mathbf{Z}_{r \times n}$  where

$$
\mathrm{E}\left[\boldsymbol{Y}_{m\times n}\,|\,\boldsymbol{Z}_{r\times n}\right]=\boldsymbol{\Phi}_{m\times r}\boldsymbol{Z}_{r\times n}.
$$

Let's also assume that  $m \gg n > r$ . The latent variables **Z** induce systematic variation in variable  $y_i$ parameterized by  $\phi_i$  for  $i = 1, 2, \ldots, m$ .

#### <span id="page-1-3"></span>**Estimation**

There exist methods for estimating the row space of **Z** with probability 1 as  $m \to \infty$  for a fixed *n* in two scenarios.

[Leek \(2011\)](http://onlinelibrary.wiley.com/doi/10.1111/j.1541-0420.2010.01455.x/abstract) shows how to do this when  $y_i$  | $Z \sim \text{MVN}(\phi_i Z, \sigma_i^2 I)$ , and the  $y_i$ | $Z$  are jointly independent.

[Chen and Storey \(2015\)](https://arxiv.org/abs/1510.03497) show how to do this when the  $y_i$   $\mathbf{Z}$  are distributed according to a single parameter exponential family distribution with mean  $\phi_i Z$ , and the  $y_i | Z$  are jointly independent.

#### <span id="page-1-4"></span>**Jackstraw**

Suppose we have a reasonable method for estimating *Z* in the model

$$
\mathrm{E}\left[Y\mid Z\right]=\Phi Z.
$$

The **jackstraw** method allows us to perform hypothesis tests of the form

$$
H_0: \boldsymbol{\phi}_i = \mathbf{0} \text{ vs } H_1: \boldsymbol{\phi}_i \neq \mathbf{0}.
$$

We can also perform this hypothesis test on any subset of the columns of **Φ**.

This is a challening problem because we have to "double dip" in the data *Y* , first to estimate *Z*, and second to perform significance tests on **Φ**.

#### <span id="page-1-5"></span>**Procedure**

The first step is to form estimate  $\hat{Z}$  and then test statistic  $t_i$  that performs the hypothesis test for each  $\phi_i$  from  $y_i$  and  $\hat{Z}$  (*i* = 1, ..., *m*). Assume that the larger  $t_i$  is, the more evidence there is against the null hypothesis in favor of the alternative.

Next we randomly select *s* rows of *Y* and permute them to create data set *Y* 0 . Let this set of *s* variables be indexed by S. This breaks the relationship between  $y_i$  and  $Z$ , thereby inducing a true  $H_0$ , for each  $i \in S$ .

We estimate  $\hat{\mathbf{Z}}^0$  from  $\mathbf{Y}^0$  and again obtain test statistics  $t_i^0$ . Specifically, the test statistics  $t_i^0$  for  $i \in \mathcal{S}$  are saved as draws from the null distribution.

We repeat permutation procedure *B* times, and then utilize all saved *sB* permutation null statistics to calculate empirical p-values:

$$
p_i = \frac{1}{sB} \sum_{b=1}^{B} \sum_{k \in S_b} 1 (t_k^{0b} \ge t_i).
$$

#### <span id="page-2-0"></span>**Example: Yeast Cell Cycle**

Recall the yeast cell cycle data from earlier. We will test which genes have expression significantly associated with PC1 and PC2 since these both capture cell cycle regulation.

```
> library(jackstraw)
> load("./data/spellman.RData")
> time
 [1] 0 30 60 90 120 150 180 210 240 270 330 360 390
> dim(gene_expression)
[1] 5981 13
> dat <- t(scale(t(gene_expression), center=TRUE, scale=FALSE))
```
Test for associations between PC1 and each gene, conditioning on PC1 and PC2 being relevant sources of systematic variation.

```
> jsobj <- jackstraw_pca(dat, r1=1, r=2, B=500, s=50, verbose=FALSE)
> jsobj$p.value %>% qvalue() %>% hist()
```
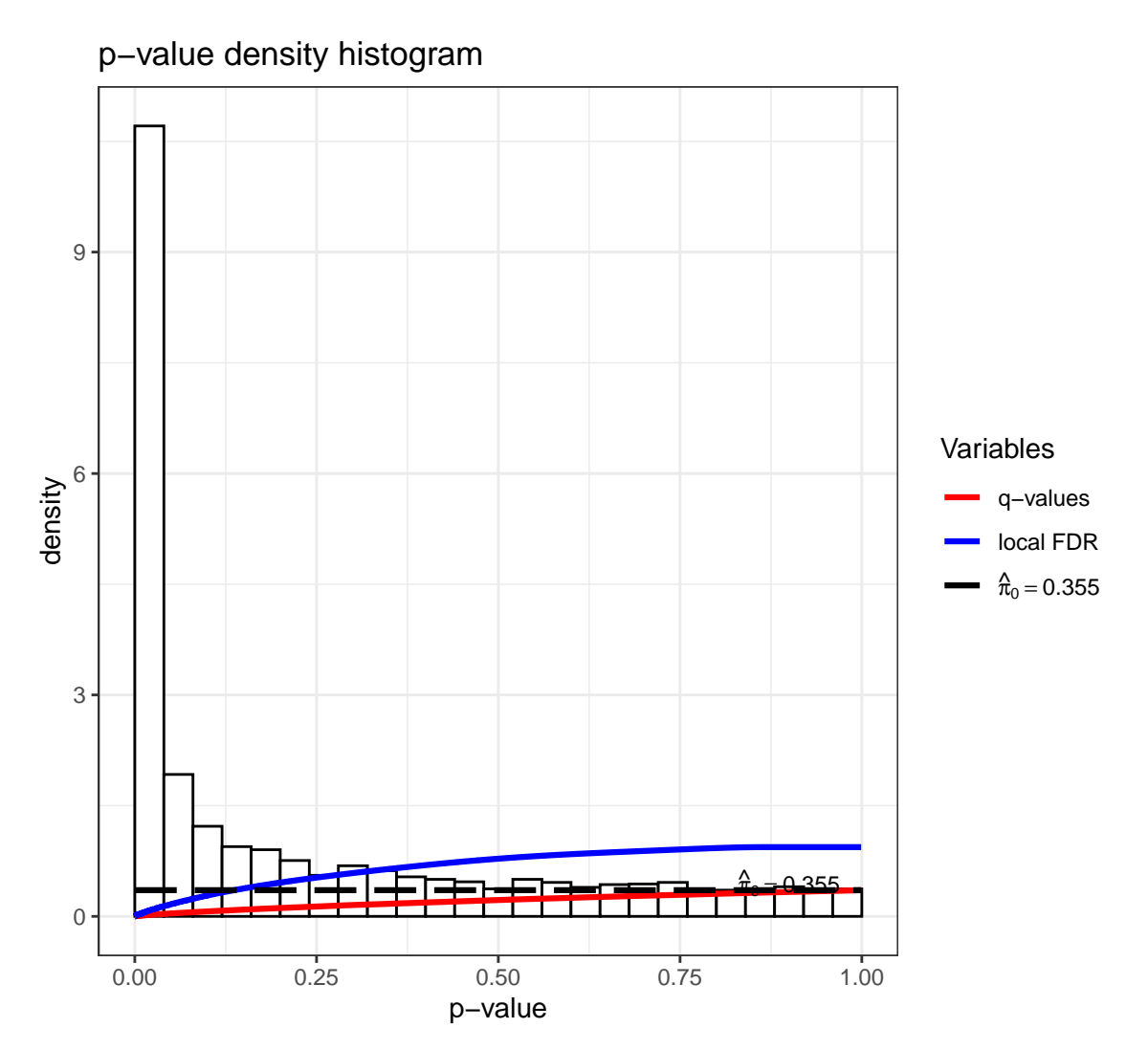

This is the most significant gene plotted with PC1.

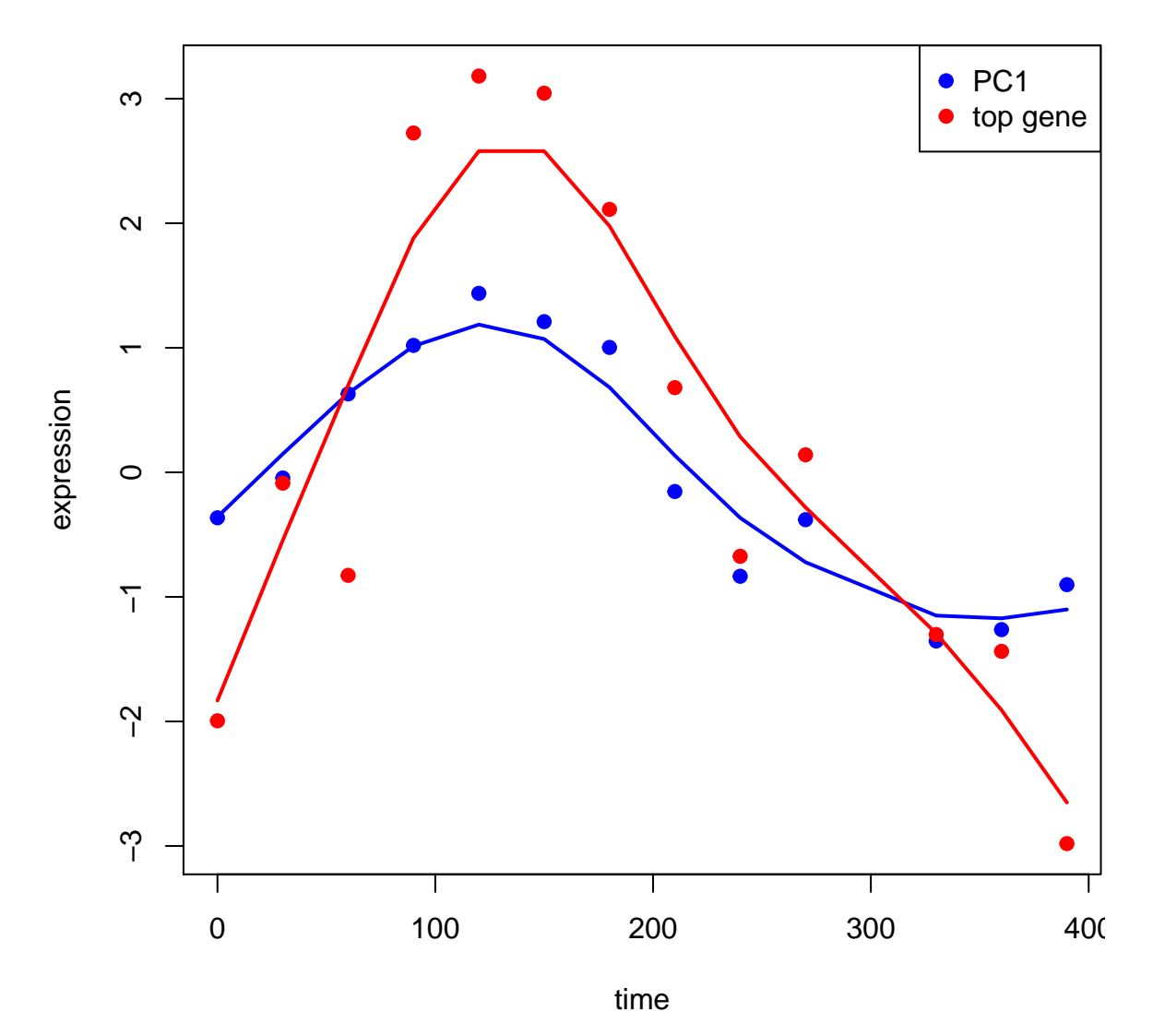

Test for associations between PC2 and each gene, conditioning on PC1 and PC2 being relevant sources of systematic variation.

**>** jsobj <- **jackstraw\_pca**(dat, r1=2, r=2, B=500, s=50, verbose=FALSE) **>** jsobj**\$**p.value **%>% qvalue**() **%>% hist**()

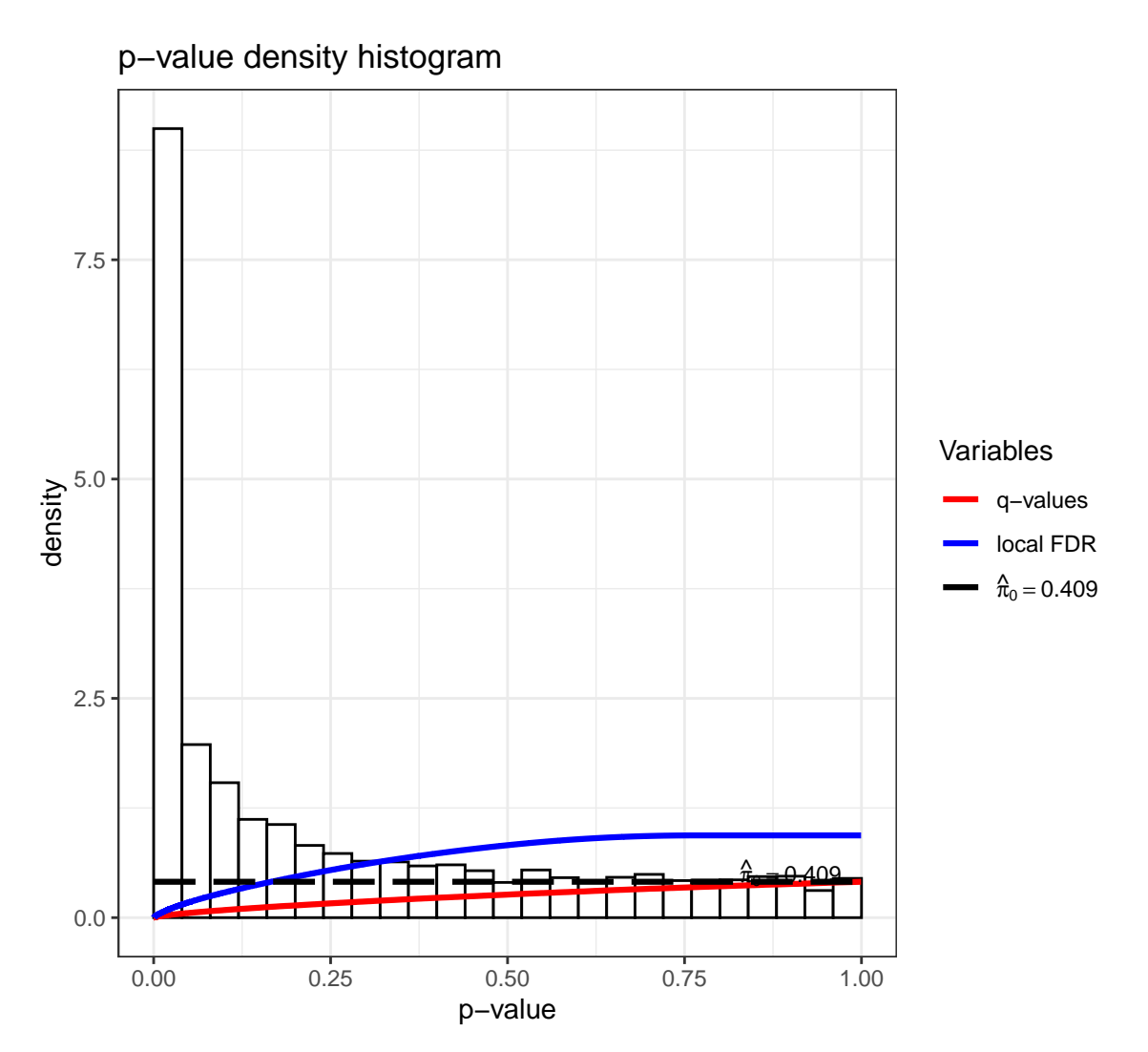

This is the most significant gene plotted with PC2.

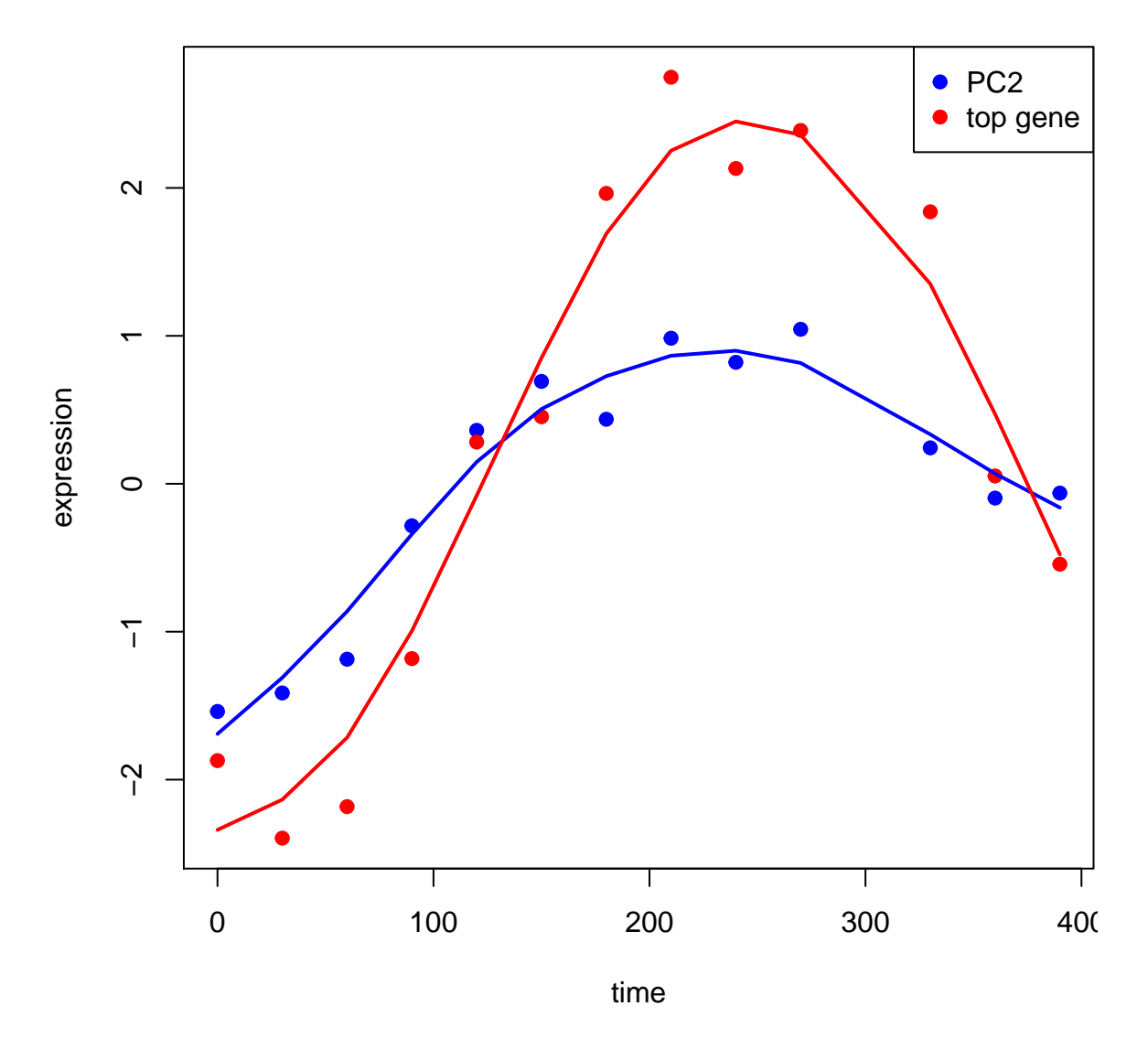

#### <span id="page-6-0"></span>**Surrogate Variable Analysis**

The **surrogate variable analysis** (SVA) model combines the many responses model with the latent variable model introduced above:

$$
\boldsymbol{Y}_{m \times n} = \boldsymbol{B}_{m \times d} \boldsymbol{X}_{d \times n} + \boldsymbol{\Phi}_{m \times r} \boldsymbol{Z}_{r \times n} + \boldsymbol{E}_{m \times n}
$$

where  $m \gg n > d + r$ .

Here, only *Y* and *X* are observed, so we must combine many regressors model fitting techniques with latent variable estimation.

The variables *Z* are called **surrogate variables** for what would be a complete model of all systematic variation.

#### <span id="page-6-1"></span>**Procedure**

The main challenge is that the row spaces of *X* and *Z* may overlap. Even when *X* is the result of a randomized experiment, there will be a high probability that the row spaces of *X* and *Z* have some overlap. Therefore, one cannot simply estimate *Z* by applying a latent variable esitmation method on the residuals *Y* −  $\hat{B}X$  or on the observed response data *Y*. In the former case, we will only estimate *Z* in the space orthogonal to  $BX$ . In the latter case, the estimate of  $Z$  may modify the signal we can estimate in  $BX$ .

A [recent method,](http://dx.doi.org/10.1080/01621459.2011.645777) takes an EM approach to esitmating *Z* in the model

$$
\boldsymbol{Y}_{m \times n} = \boldsymbol{B}_{m \times d} \boldsymbol{X}_{d \times n} + \boldsymbol{\Phi}_{m \times r} \boldsymbol{Z}_{r \times n} + \boldsymbol{E}_{m \times n}.
$$

It is shown to be necessary to penalize the likelihood in the estimation of  $B$  — i.e., form shrinkage estimates of  $B$  — in order to properly balance the row spaces of  $X$  and  $Z$ .

The regularized EM algorithm, called **cross-dimensonal inference** (CDI) iterates between

- 1. Estimate *Z* from  $Y \hat{\boldsymbol{B}}^{\text{Reg}} \boldsymbol{X}$
- 2. Estimate *B* from  $\boldsymbol{Y} \hat{\boldsymbol{\Phi}} \hat{\boldsymbol{Z}}$

where  $\hat{\boldsymbol{B}}^{\text{Reg}}$  is a regularized or shrunken estimate of  $\boldsymbol{B}$ .

It can be shown that when the regularization can be represented by a prior distribution on *B* then this algorithm achieves the MAP.

#### <span id="page-7-0"></span>**Example: Kidney Expr by Age**

In [Storey et al. \(2005\),](http://www.pnas.org/content/102/36/12837.full) we considered a study where kidney samples were obtained on individuals across a range of ages. The goal was to identify genes with expression associated with age.

```
> library(edge)
> library(splines)
> load("./data/kidney.RData")
> age <- kidcov$age
> sex <- kidcov$sex
> dim(kidexpr)
[1] 34061 72
> cov <- data.frame(sex = sex, age = age)
> null_model <- ~sex
> full_model <- ~sex + ns(age, df = 3)
> de_obj <- build_models(data = kidexpr, cov = cov,
+ null.model = null_model,
+ full.model = full_model)
> de_lrt <- lrt(de_obj, nullDistn = "bootstrap", bs.its = 100, verbose=FALSE)
> qobj1 <- qvalueObj(de_lrt)
> hist(qobj1)
```
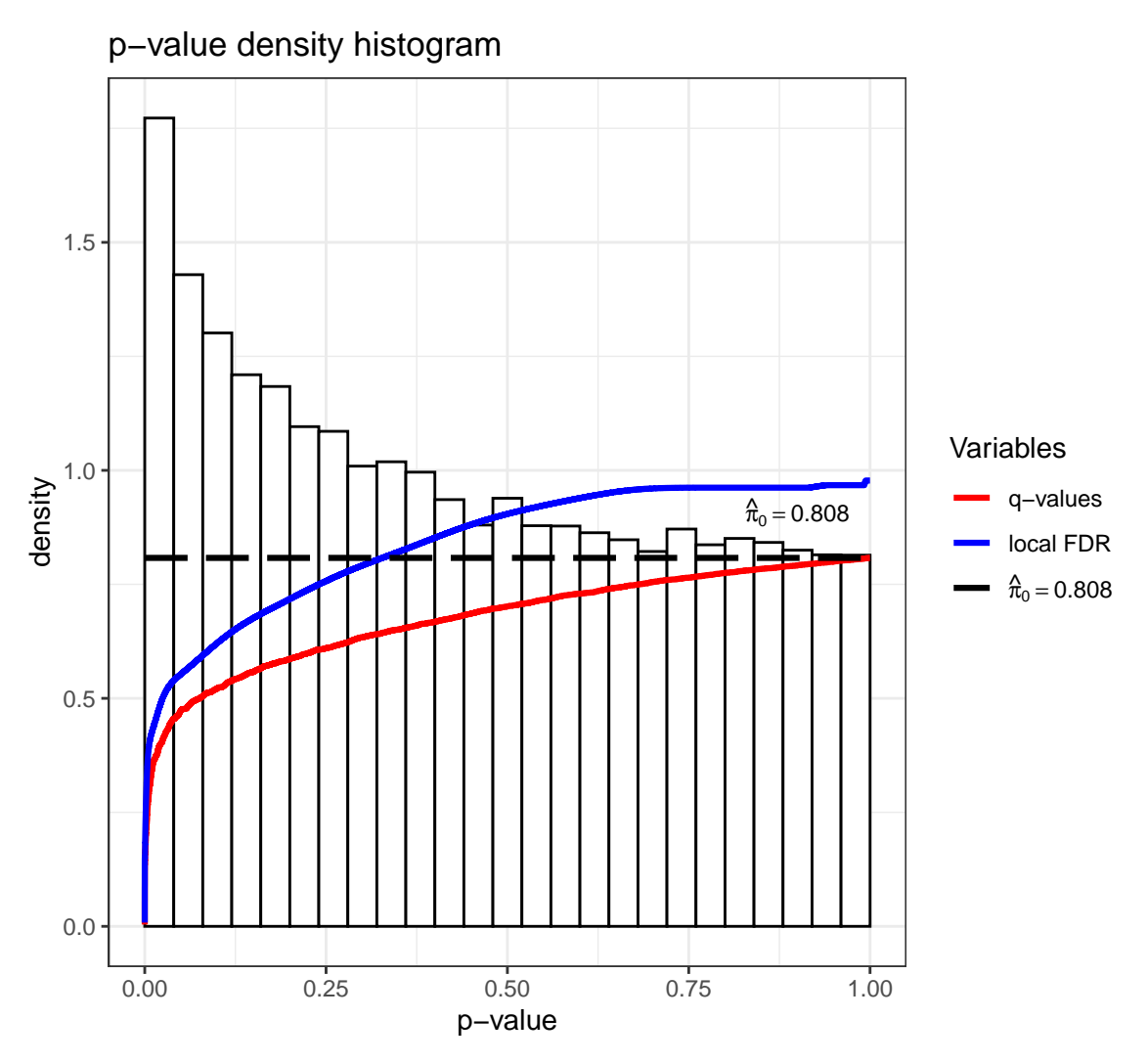

Now that we have completed a standard generalized LRT, let's estimate  $Z$  (the surrogate variables) using the sva package as accessed via the edge package.

```
> dim(nullMatrix(de_obj))
[1] 72 2
> de_sva <- apply_sva(de_obj, n.sv=4, method="irw", B=10)
Number of significant surrogate variables is: 4
Iteration (out of 10 ):1 2 3 4 5 6 7 8 9 10
> dim(nullMatrix(de_sva))
[1] 72 6
> de_svalrt <- lrt(de_sva, nullDistn = "bootstrap", bs.its = 100, verbose=FALSE)
> qobj2 <- qvalueObj(de_svalrt)
> hist(qobj2)
```
 $\frac{\hat{\pi}}{0} = 0.693$ 0.0 0.5 1.0 density 1.5  $2.0 -$ 0.00 0.25 0.50 0.75 1.00 p−value Variables **q**−values local FDR  $\hat{\pi}_0 = 0.693$ p−value density histogram **> summary**(qobj1) Call**: qvalue**(p = pval) pi0**:** 0.8081212 Cumulative number of significant calls**: <**1e-04 **<**0.001 **<**0.01 **<**0.025 **<**0.05 **<**0.1 **<**1 p**-**value 27 161 798 1676 2906 5271 34061 q**-**value 0 0 2 4 10 27 34061 local FDR 0 0 2 2 5 18 34061 **> summary**(qobj2) Call**: qvalue**(p = pval) pi0**:** 0.6925105

Cumulative number of significant calls**:**

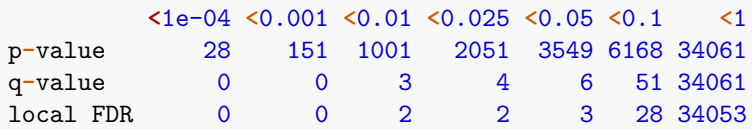

P-values from two analyses are fairly different.

```
> data.frame(lrt=-log10(qobj1$pval), sva=-log10(qobj2$pval)) %>%
+ ggplot() + geom_point(aes(x=lrt, y=sva), alpha=0.3) + geom_abline()
```
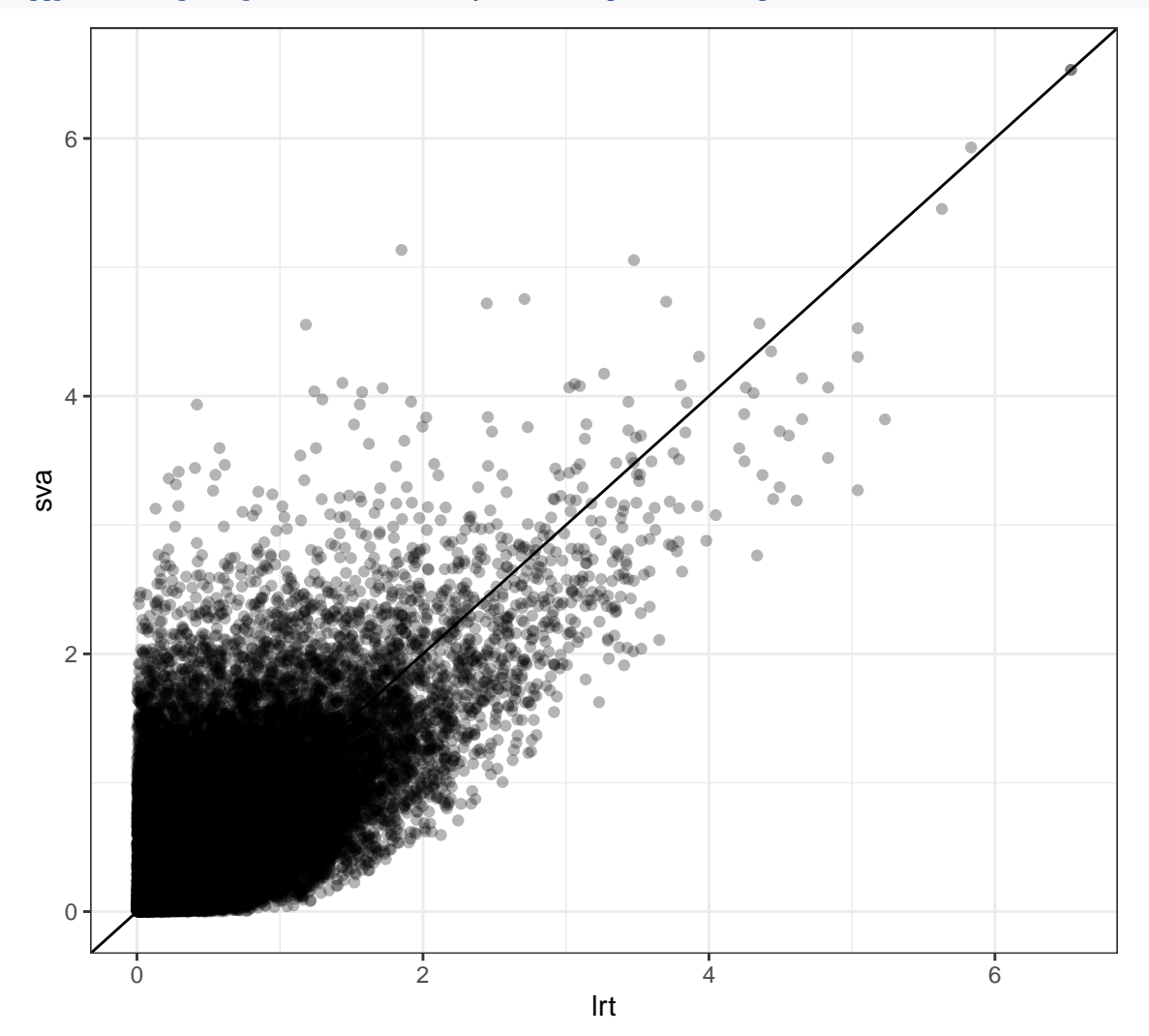

# <span id="page-10-0"></span>**Causality**

#### <span id="page-10-1"></span>**Acknowledgement**

These section is partially based on slides by Irineo Cabreros.

### <span id="page-10-2"></span>**Definition**

Informally, we might say  $X$  is causal for  $Y$  if a change in  $X$  influences a change in  $Y$ .

However, a formal, statistically rigorous definition is challenging and controversial. We will consider one such framework here, called the **potential outcomes** framework.

#### <span id="page-11-0"></span>**Correlation Is Not Causation**

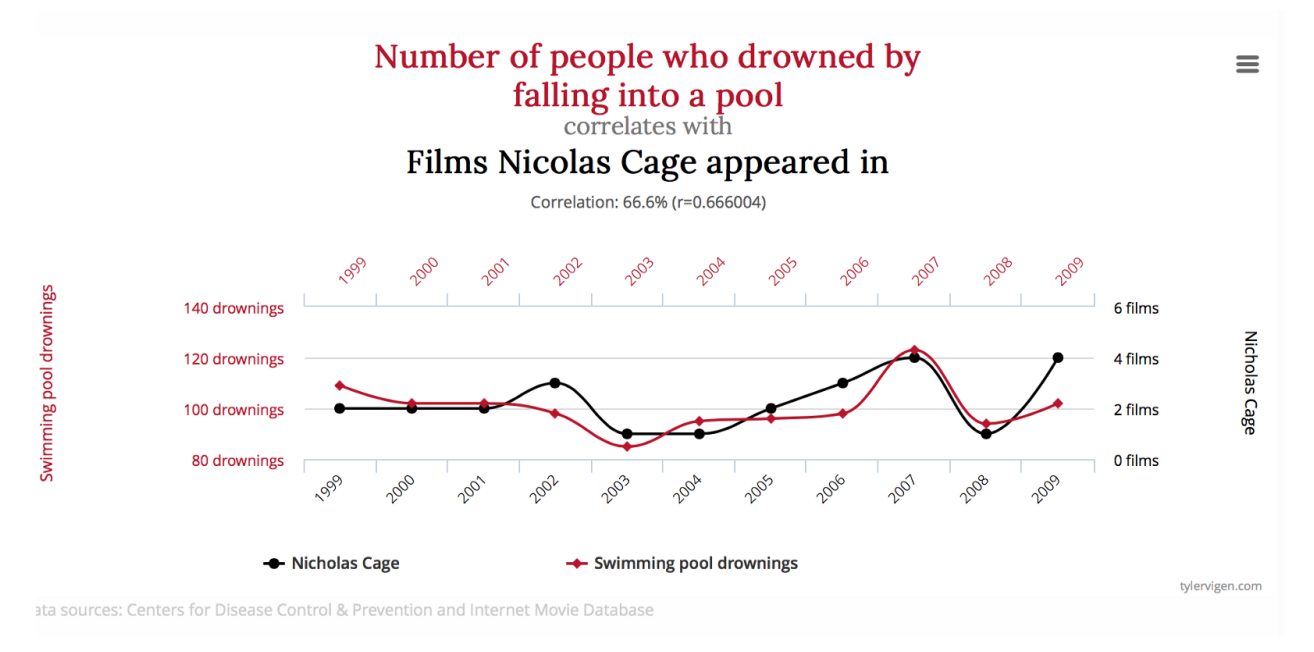

From [http://tylervigen.com/spurious-correlations.](http://tylervigen.com/spurious-correlations)

#### <span id="page-11-1"></span>**Reasons For Nonzero Correlation**

- Spurious correlation:  $Cor(X, Y) = 0$ , however observed  $r_{x,y} \neq 0$
- *X* causes  $Y: X \to Y$
- *Y* causes  $X: Y \to X$
- *X* and *Y* are confounded by *Z*:  $X \leftarrow Z \rightarrow Y$

#### <span id="page-11-2"></span>**Potential Outcomes**

For each observed unit, four random variables are drawn:

$$
(X,Y_0,Y_1,Y)
$$

*X* and *Y* are observed,  $Y_0$  and  $Y_1$  are **potential outcomes**.

These random variables are related to each other:

$$
Y = Y_0 1(X = 0) + Y_1 1(X = 1)
$$

#### <span id="page-11-3"></span>**Causal Quantities of Interest**

Causal effect (CE):

$$
CE = Y_1 - Y_0
$$

Average (expected) causal effect (ACE):

$$
ACE = E[Y_1] - E[Y_0]
$$

#### <span id="page-12-0"></span>**Estimable Quantities**

"Regression" of *Y* on *X* in statistics often refers to modeling  $E[Y|X]$ . Regression effect (RE):

$$
RE = [Y|X = 1] - [Y|X = 0]
$$

Average regression effect (ARE):

$$
ECE = E[Y|X=1] - E[Y|X=0]
$$

These are *not* causal quantities.

#### <span id="page-12-1"></span>**Causal Inference: Fundamental Challenge**

Suppose the following five configurations are equally likley.

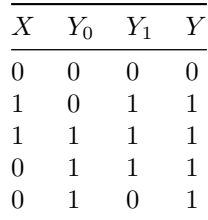

 $ACE = \frac{1}{5}(0 + 1 + 1 + 1 + 0) - \frac{1}{5}(0 + 0 + 1 + 1 + 1) = 0$  $\text{ARE} = \frac{1}{2}(1+1) - \frac{1}{3}(0+1+1) = \frac{1}{3}$ 

#### <span id="page-12-2"></span>**Randomization**

From Greenberg (2018) *The Omega Principle: Seafood and the Quest for a Long Life and a Healthier Planet*:

"In 1747 the physician James Lind, sailing aboard a British warship, divided a group of 12 sailors suffering from scurvy into six groups of two. All ate the same diet, but each pair was given a different supplemental potion: one pair got a quart of cider, another an elixir of sulfuric acid, another six spoonfuls of vineger, another a pint of seawater, still another a spicy paste together with barley water, and finally the lucky last—two oranges and a lemon."

#### <span id="page-12-3"></span>**ACE Equals ARE Under Randomization**

Suppose *X* is decided by a physical coin toss, which can be assumed independent of all potential outcome random variables.

$$
ARE \equiv E[Y|X = 1] - E[Y|X = 0]
$$
  
=  $E[Y_01(X = 0) + Y_11(X = 1)|X = 1] -$   
 $E[Y_01(X = 0) + Y_11(X = 1)|X = 0]$   
=  $E[Y_1|X = 1] - E[Y_0|X = 0]$   
=  $E[Y_1] - E[Y_0]$   
=  $ACE$ 

Under this set-up, it can be shown that  $Cor(X, Y) \neq 0$  implies  $E[Y|X = 1] - E[Y|X = 0] \neq 0$ .

So in this case and with randomization of *X*, it follows that a non-zero population correlation implies *X* is causal for *Y* under the potential outcomes model.

## <span id="page-13-0"></span>**Summary of QCB 408 / 508**

#### <span id="page-13-1"></span>**What Did We Do?**

- Utilized R
- Random variables
- Probability models
- Likelihood based inference: frequentist and Bayesian
- Specialized frequentist inference
- Numerical methods for inference
- Statistical modeling
- High-dimensional inference and modeling
- Causality

#### <span id="page-13-2"></span>**R**

*[Advanced R](http://adv-r.had.co.nz)*, Wickham *[R Packages](#page-0-0)*, Wickham *[Introductory Statistics with R](http://www.amazon.com/Introductory-Statistics-R-Computing/dp/0387790535/)*, Dalgaard

*[R Cookbook](http://shop.oreilly.com/product/9780596809164.do)*, Teetor

#### <span id="page-13-3"></span>**Visualization**

*[R Graphics Cookbook](http://www.cookbook-r.com)*, Chang

*[Visualizing Data](http://amzn.com/0963488406)*, Cleveland

*[The Visual Display of Quantitative Information](http://amzn.com/0961392142)*, Tufte

#### <span id="page-13-4"></span>**Modeling**

*[Statistical Models: Theory and Practice](http://www.amazon.com/Statistical-Models-Practice-David-Freedman/dp/0521743850/)*, Freedman

*[Nonparametric Regression and Generalized Linear Models: A roughness penalty approach](http://www.amazon.com/Nonparametric-Regression-Generalized-Linear-Models/dp/0412300400/)*, Green and Silverman *[Bayesian Data Analysis](http://www.amazon.com/Bayesian-Analysis-Chapman-Statistical-Science/dp/1439840954/)*, Gelman et al.

#### <span id="page-14-0"></span>**Statistical Inference**

*[All of Statistics](http://www.amazon.com/All-Statistics-Statistical-Inference-Springer/dp/0387402721/)*, Wasserman *Statistical Inference*[, Casella and Berger](http://www.amazon.com/Statistical-Inference-Wadsworth-Statistics-Probability/dp/0534119581/) *[An Introduction to the Bootstrap](http://www.amazon.com/Introduction-Bootstrap-Monographs-Statistics-Probability/dp/0412042312/)*, Efron and Tibshirani *[A First Course in Bayesian Statistical Methods](http://amzn.com/0387922997)*, Hoff

#### <span id="page-14-1"></span>**Machine Learning**

*[An Introduction to Statistical Learning: with Applications in R](http://www-bcf.usc.edu/~gareth/ISL/)*, James et al. *Elements of Statistical Learning*[, Hastie, Tibshirani, and Friedman](http://statweb.stanford.edu/~tibs/ElemStatLearn/) *[Machine Learning: A Probabilistic Perspective](http://www.amazon.com/Machine-Learning-Probabilistic-Perspective-Computation/dp/0262018020/)*, Murphy *[Pattern Recognition and Machine Learning](http://www.amazon.com/Pattern-Recognition-Learning-Information-Statistics/dp/0387310738/)*, Bishop

### <span id="page-14-2"></span>**Extras**

#### <span id="page-14-3"></span>**Source**

[License](https://github.com/jdstorey/asdslectures/blob/master/LICENSE.md) [Source Code](https://github.com/jdstorey/asdslectures/)

#### <span id="page-14-4"></span>**Session Information**

```
> sessionInfo()
R version 3.6.0 (2019-04-26)
Platform: x86_64-apple-darwin15.6.0 (64-bit)
Running under: macOS 10.15.3
Matrix products: default
BLAS: /Library/Frameworks/R.framework/Versions/3.6/Resources/lib/libRblas.0.dylib
LAPACK: /Library/Frameworks/R.framework/Versions/3.6/Resources/lib/libRlapack.dylib
locale:
[1] en_US.UTF-8/en_US.UTF-8/en_US.UTF-8/C/en_US.UTF-8/en_US.UTF-8
attached base packages:
[1] stats graphics grDevices utils datasets methods
[7] base
other attached packages:
 [1] jackstraw_1.3 qvalue_2.15.0 MASS_7.3-51.5
 [4] broom_0.5.2 forcats_0.5.0 stringr_1.4.0
[7] dplyr_0.8.4 purrr_0.3.3 readr_1.3.1<br>[10] tidyr 1.0.2 tibble 2.1.3 ggplot2 3.2
[10] tidyr_1.0.2 tibble_2.1.3 ggplot2_3.2.1
[13] tidyverse_1.3.0 knitr_1.28
loaded via a namespace (and not attached):
 [1] rsvd_1.0.3 Rcpp_1.0.3 lfa_1.12.0
 [4] lubridate_1.7.4 lattice_0.20-40 corpcor_1.6.9
 [7] gtools_3.8.1 assertthat_0.2.1 digest_0.6.25
```
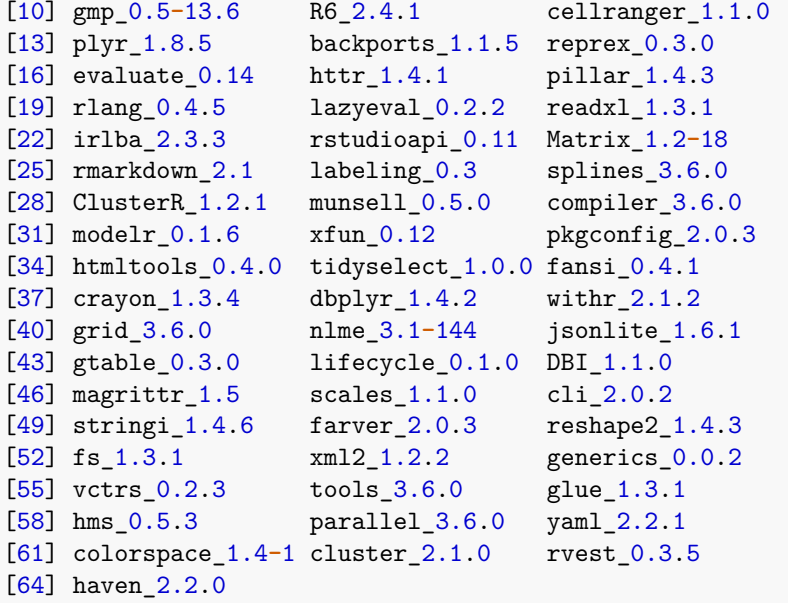